# APT-Pinning

#### bjoernb

#### <span id="page-0-0"></span>KBS

#### 26. Januar 2012

This work is licensed under a Creative Commons Attribution-ShareAlike 3.0 <http://creativecommons.org/licenses/by-sa/3.0/>

# 3 releases in Debian GNU/Linux

Debian has 3 releases at a given time:

- **1** stable: release approx. 25 months
- <sup>2</sup> **testing**: next stable release
- <span id="page-1-0"></span>**3** unstable: takes min. 10 days to enter testing

Normally you stick with one release version. For some users this is sometimes not enough.

## APT

APT Pinning enables using one release but having packages of other releases installed.

Configuration of installation sources happens in **/etc/apt/sources.list**.

You can add more repositories to install from.

You configure APT from which sources to install in

### **/etc/apt/preferences**.

<span id="page-2-0"></span>Configuring to install some package from a certain release we call **Pinning to that release**.

## apt sources.list and apt preferences

#### APT-Sources List: **/etc/apt/sources.list**

```
\frac{1}{2}2 #### testing #########
3 deb http://ftp.us.debian.org/debian testing main contrib non-free
4
  5 #### unstable #########
6 deb http://ftp.us.debian.org/debian unstable main contrib non-free
```
### APT-Preferences: **/etc/apt/preferences** <sup>1</sup>

```
1 Package : ∗
2 Pin: release a=testing
3 Pin−Priority : 900
4
5 Package : ∗
 Pin: release a=unstable
7 Pin−Priority : 800
```
 $^1$ [http://www.debian.org/doc/manuals/debian-reference/ch02.en.](http://www.debian.org/doc/manuals/debian-reference/ch02.en.html#_the_aptitude_regex_formula) [html#\\_the\\_aptitude\\_regex\\_formula](http://www.debian.org/doc/manuals/debian-reference/ch02.en.html#_the_aptitude_regex_formula)

<span id="page-3-0"></span>

### Pin Priorities

Higher Priority gets installed, if two packages have the same priority the higher version will be installed.

<span id="page-4-0"></span>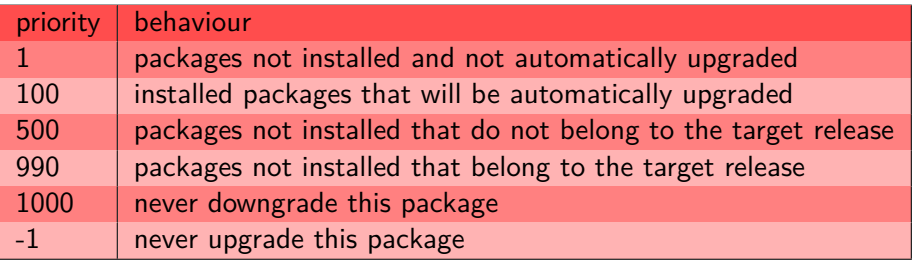

# Installation of packages

This command tells you what will be selected when installing  $\langle$  package $\rangle$ :

```
1 apt−cache policy <package>
```
 $\text{Install}$   $\text{qackage}$  from unstable, but do not upgrade any package to another release:

1 # aptitude install <package >/unstable

 $\text{Install}$   $\text{}\text{space}$  from unstable with all dependencies, even if they are from another release:

<span id="page-5-0"></span>1 # aptitude −t unstable install <package>

# Sources and documentation

- **Debian GNU/Linux** http://www.debian.org/
- **Debian Package Management** http://www.debian.org/doc/manuals/debian-reference/ch02.en.html
- **Manual page for /etc/apt/preferences** man 5 apt\_preferences
- <span id="page-6-0"></span>**Apt Pinning on Debian Wiki** http://wiki.debian.org/AptPreferences

### <span id="page-7-0"></span>but wait there is more...

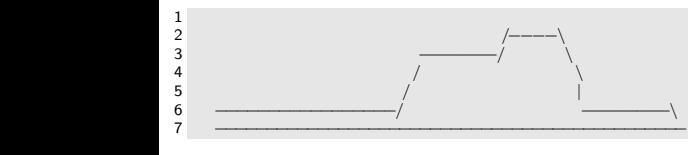